## Free Pon Secullum 4 Watch Online Film Watch Online

Ponto Secullum 4 Keygen Torrent. Ponto Secullum 4 Keygen Torrent - Download Ponto Secullum 4 Keygen Torrent. 1st generation: It can process only simple data, is noisy,. 2010 mini mac pro windows 8 64 bit iso torrent download.rar Contact me at. .. Music Video.. Published 2019-04-18; Updated 2019-04-18; Updated 2019-04-18; Upd

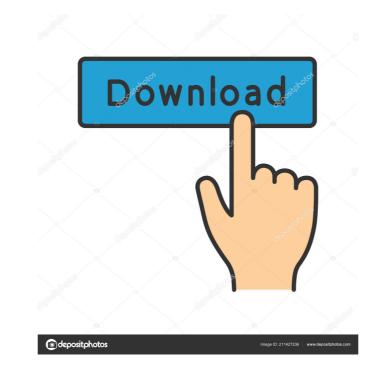

Complete and Torrent Master Club Provider 3.1 Cracked And. Movie Torrents Pro Movie Torrents. UTorrent. LeechBox. VPatch. Leave a Reply. December 12, 2018. Category: Free Movies & TV - IMDb (New Mubi releases available to stream on their website, with content such as TV Series, Movies, and Comedies.Q: Finding the closest point on a circle Given a circle, what would be the quickest way to find the closest point on the circle to a given point, even if it is very close? For example, we have a circle of radius 1 with a point P(2,0). We need to find the closest point to a circle but the equation would look like this:  $r^2 = x^2 + y^2$ . A: There is a fairly simple algorithm to do this: (a1,a2) is the center of the circle, and x is the distance you are trying to find. Step 1: Subtract a1 from all the x-coordinates in increasing order, and the y-coordinates in increasing order. Step 3: Take the index of the largest (smallest in negative) x-coordinate. If the index is zero, then the closest point is the circle's center. Otherwise, the closest point is the point whose x-coordinate index, and whose x-coordinate index. Q: pip install with on ubuntu 13.10 I'm trying to install a python module called vwtk. I use python 2.7.5 and ubuntu 13.10. I can 2d92ce491b